### Reference Manual

Generated by Doxygen 1.5.5

Wed Apr 14 13:38:30 2010

# **Contents**

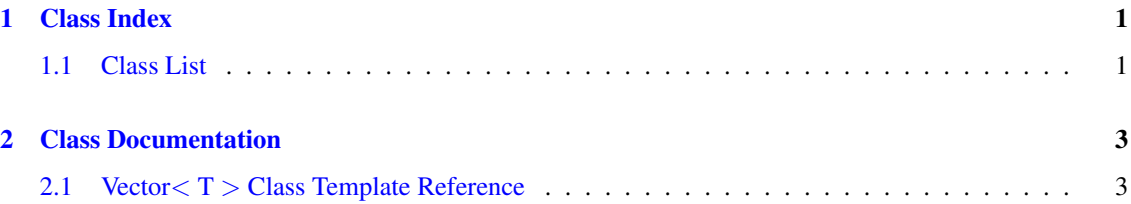

## <span id="page-4-0"></span>Chapter 1

# Class Index

### <span id="page-4-1"></span>1.1 Class List

Here are the classes, structs, unions and interfaces with brief descriptions:

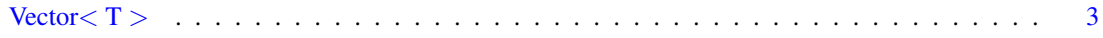

## <span id="page-6-2"></span><span id="page-6-0"></span>Chapter 2

## Class Documentation

### <span id="page-6-1"></span>2.1 Vector< T > Class Template Reference

#include <vector.h>

#### Public Member Functions

- [Vector](#page-7-0) ()
- [Vector](#page-7-1) (const unsigned, const  $T &= T()$ ) throw ( bad\_alloc )
- [Vector](#page-6-1) (const Vector  $(T > \&)$  throw ( bad alloc )
- ∼[Vector](#page-7-3) ()
- bool [empty](#page-7-4) () const
- unsigned [size](#page-7-5) () const
- unsigned [capacity](#page-7-6) () const
- void [clear](#page-8-0) ()
- void [resize](#page-8-1) (const unsigned, const  $T < T(1)$ ) throw ( bad\_alloc )
- T & [at](#page-8-2) (const unsigned) const throw (VectorEmpty, out\_of\_range)
- void [assign](#page-8-3) (const unsigned, const T &) throw (VectorEmpty, out\_of\_range)
- void [push\\_back](#page-9-0) (const T &) throw ( bad\_alloc )
- void [insert](#page-9-1) (const unsigned, const  $T \&$ ) throw ( bad\_alloc, out\_of\_range )
- void [remove](#page-9-2) (const unsigned) throw (VectorEmpty, out of range )
- T & operator[] (const unsigned) const throw (VectorEmpty, out\_of\_range)
- const [Vector](#page-6-1)  $T > \&$  operator = (const Vector  $(T > \&)$  throw ( bad\_alloc )

#### 2.1.1 Detailed Description

#### template<typename T> class Vector< T >

Implementation of a resizable [Vector](#page-6-1) ADT using dynamically allocated C-style arrays

#### Author:

Mark Maloof

#### Version:

1.0 3/1/05

#### <span id="page-7-7"></span>2.1.2 Constructor & Destructor Documentation

#### <span id="page-7-0"></span>2.1.2.1 template<typename  $T$  > Vector  $(T > ::Vector()$  [inline]

<span id="page-7-1"></span>Default constructor.

2.1.2.2 template<typename  $T$ > Vector< $T$  >::Vector (const *unsigned*, const  $T$  &  $v = T(1)$ ) throw ( bad alloc) [inline]

Constructor for initializing a vector to a fixed size and containing a given value.

#### Exceptions:

*bad\_alloc\_if* memory cannot be allocated.

<span id="page-7-2"></span>2.1.2.3 template<typename T > Vector < T >::Vector (const Vector < T > & *v*) throw ( bad\_alloc ) [inline]

Copy constructor.

#### Exceptions:

*bad\_alloc* if memory cannot be allocated.

#### <span id="page-7-3"></span>2.1.2.4 template<typename T> Vector<T >::∼Vector () [inline]

Class destructor.

#### 2.1.3 Member Function Documentation

#### <span id="page-7-4"></span>2.1.3.1 template<typename  $T$ > bool Vector< $T$ >::empty () const [inline]

Returns true if the vector is empty; returns false otherwise.

#### Returns:

true if empty; false otherwise.

#### <span id="page-7-5"></span>**2.1.3.2** template<typename  $T$ > unsigned Vector  $T$  >::size () const [inline]

Returns the size (i.e., the number of elements) of the vector.

#### Returns:

<span id="page-7-6"></span>an unsigned integer indicating the vector's size.

#### <span id="page-8-4"></span>2.1.3.3 template<typename  $T >$  unsigned Vector  $(T > ::$ capacity () const [inline]

Returns the capacity of the vector, which is the number of elements that the vector can store before increasing the capacity.

#### Returns:

an unsigned integer indicating the vector's capacity.

#### <span id="page-8-0"></span>2.1.3.4 template<typename T> void Vector<T>::clear () [inline]

<span id="page-8-1"></span>Removes the elements of the vector.

#### 2.1.3.5 template<typename  $T$ > void Vector< $T$  >::resize (const *unsigned*, const  $T \& y = T(t)$ ) throw (bad\_alloc) [inline]

Resizes the vector to its new size. After allocating new memory and copy the contents of old memory, stores the value in any unassigned elements.

#### Parameters:

*newSize* the new size of the vector.

*v* the value for any new, unassigned elements.

#### Exceptions:

<span id="page-8-2"></span>*bad\_alloc* if memory cannot be allocated.

2.1.3.6 template<typename T> T & Vector< T >::at (const *unsigned*) const throw ( VectorEmpty, out\_of\_range ) [inline]

Returns a reference to the object stored at a given position in the vector.

#### Parameters:

*i* the object's location.

#### Returns:

a reference to the object.

#### Exceptions:

*VectorEmpty* if vector is empty.

<span id="page-8-3"></span>*out\_of\_range* if index parameter is out of bounds.

#### <span id="page-9-3"></span>2.1.3.7 template<typename T> void Vector< T >::assign (const *unsigned*, const T & *object*) throw ( VectorEmpty, out\_of\_range ) [inline]

Assigns the object to the specified position in the vector.

#### Parameters:

*i* the position to be assigned. *object* the object to be stored in the vector.

#### Exceptions:

*VectorEmpty* if vector is empty. *out\_of\_range* if index parameter is out of bounds.

#### <span id="page-9-0"></span>2.1.3.8 template<typename T> void Vector< T >::push\_back (const T & *object*) throw ( bad\_alloc ) [inline]

Adds the object to the end of the vector. Increases capacity if necessary.

#### Parameters:

*object* the object to be added to the end of the vector.

#### Exceptions:

*bad\_alloc* if memory cannot be allocated.

#### <span id="page-9-1"></span>2.1.3.9 template<typename T> void Vector< T >::insert (const *unsigned*, const T & *object*) throw (bad\_alloc, out\_of\_range) [inline]

Inserts the object at the given position. Increases capacity if necessary.

#### Parameters:

*i* the position of insertion.

*object* the object to be inserted.

#### Exceptions:

*bad\_alloc* if memory cannot be allocated.

*out\_of\_range* if index parameter is out of bounds.

#### <span id="page-9-2"></span>2.1.3.10 template<typename T> void Vector< T >::remove (const *unsigned*) throw ( VectorEmpty, out\_of\_range ) [inline]

Removes the object stored in the given position.

#### Parameters:

*i* the position of removal.

#### <span id="page-10-2"></span>Exceptions:

*VectorEmpty* if vector is empty.

*out\_of\_range* if index parameter is out of bounds.

#### <span id="page-10-0"></span>2.1.3.11 template<typename T> T & Vector< T >::operator[ ] (const *unsigned*) const throw ( VectorEmpty, out\_of\_range) [inline]

Returns a reference to the object stored at a given position in the vector.

#### Parameters:

*i* the object's location.

#### Returns:

a reference to the object.

#### Exceptions:

*VectorEmpty* if vector is empty. *out of range* if index parameter is out of bounds.

#### <span id="page-10-1"></span>2.1.3.12 template<typename T > const Vector < T > & Vector < T >::operator= (const Vector < T  $> \& v)$  throw (bad\_alloc) [inline]

Returns a deep copy of the vector passed in as the parameter.

#### Parameters:

*vector* the vector to be copied.

#### Returns:

a copy of the vector.

#### Exceptions:

*bad\_alloc* if memory cannot be allocated.

The documentation for this class was generated from the following file:

• vector.h

# Index

∼Vector Vector, [4](#page-7-7) assign Vector, [5](#page-8-4) at Vector, [5](#page-8-4) capacity Vector, [4](#page-7-7) clear Vector, [5](#page-8-4) empty Vector, [4](#page-7-7) insert Vector, [6](#page-9-3) operator= Vector, [7](#page-10-2) push\_back Vector, [6](#page-9-3) remove Vector, [6](#page-9-3) resize Vector, [5](#page-8-4) size Vector, [4](#page-7-7) Vector, [3](#page-6-2) ∼Vector, [4](#page-7-7) assign, [5](#page-8-4) at, [5](#page-8-4) capacity, [4](#page-7-7) clear, [5](#page-8-4) empty, [4](#page-7-7) insert, [6](#page-9-3) operator=, [7](#page-10-2) push\_back, [6](#page-9-3) remove, [6](#page-9-3) resize, [5](#page-8-4) size, [4](#page-7-7) Vector, [4](#page-7-7)